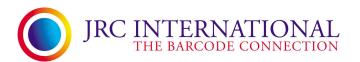

## **RMA Repair Procedure**

Should any of your Point Mobile, CipherLab, TSC or other devices require any form of service or repair, please complete the **JRC Repair Return** form following, and enclose it together with the goods packed securely and please contact below:

JRC International Pty Ltd P: 02 9621 3377

Attention: Service Department E: cmartin@jrc.com.au

14/28 Garling Rd, Kings Park 2148, PO BOX 1062, Kings Langley NSW 2147

- If the unit is covered by warranty, please include a copy of the purchase invoice for confirmation. Air satchel or road freight back to you will be provided by JRC International.
  - Please send all accessories included with the unit: power supply, batteries, communication cables etc.

#### **Repair Charges:**

Repair charges range depending on the nature of fault and how much time will be consumed in completing the repair. Price levels apply as per the following (but not limited to):

**Minimum**: No fault found, cleaning, software upgrade, minor parts only, rejected quote. **Intermediate**: Single major part replacement, excluding main board or mechanism assemblies **Maximum**: Multiple major part replacement, main board replacement, mechanism assemblies

### **Repair Quotes:**

All repairs are initially diagnosed and quoted for. Quotation will be sent to customer for acceptance, if quotation is accepted: JRC Service will go ahead and repair the item(s) accordingly. If quotation is rejected, the minimum repair charge and freight cost is applicable and item(s) will be shipped back to customer unrepaired.

### **Standard New Sale Product Warranty:**

| All hardware devices                           | Please refer to item brochure |
|------------------------------------------------|-------------------------------|
| Cables, Power Supplies, Batteries, Accessories | 3 Months                      |

Warranty does not cover products which, in JRC's sole judgment have been subject to misuse, abuse, neglect, or improper installation or maintenance, unauthorized repair or installation, modifications or alterations of the product.

# **JRC Return - Repair Form**

 $14/28\ Garling\ Rd,\ Kings\ Park\ 2148\ \textbf{-Phone}\ \textbf{02}\ \textbf{9621}\ \textbf{3377}\ \textbf{-Email}\ \textbf{cmartin@jrc.com.au}$ 

| Receiving Authority Customer Details |                                         | This RA Number is generated by JRC on receipt of completed form and returned to you. When RA received, authorit y has been granted to return goods. |  |
|--------------------------------------|-----------------------------------------|----------------------------------------------------------------------------------------------------|--|
|                                      |                                         |                                                                                                    |  |
| Address                              |                                         | Phone Number  Fax Number                                                                                                    |  |
|                                      |                                         |                                                                                                    |  |
| Qty                                  | Model                                   | Serial Number                                                                                                    |  |
|                                      |                                         |                                                                                                    |  |
|                                      |                                         |                                                                                                    |  |
|                                      |                                         |                                                                                                    |  |
| Sent With:                           |                                         |                                                                                                    |  |
| ☐ Cables                             | Power Supply Battery                    | Other (Details Below)                                                                                                    |  |
| Other Details                        |                                         |                                                                                                    |  |
|                                      | 1                                       |                                                                                                    |  |
| Charge                               | ☐ Inspection and Quote ☐ War            | ranty Claim General Maintenance                                                                                                    |  |
| Warranty Info                        | rmation                                 |                                                                                                    |  |
| Purchase Dat                         | e                                       |                                                                                                    |  |
|                                      | Invoice Number                          |                                                                                                    |  |
| Reported Fau                         | lt (Please add as much information as p | ossible)                                                                                                    |  |
| Fault                                |                                         |                                                                                                    |  |
|                                      | -                                       |                                                                                                    |  |
|                                      |                                         |                                                                                                    |  |
| Received By                          |                                         |                                                                                                    |  |